## LOS LIBROS BECERRO

Visto lo que llevamos divulgado en los trabajos anteriores, sobre el Archivo Parroquial; y las citas constantes que hemos tenido que utilizar sobre los Libros Becerro; el transcribirlos completamente, casi no tiene sentido, considerada la dificultad que entraña la cantidad de anotaciones que llevamos hechas al margen; sobre todo, si pretendemos ahorrar tiempo mediante el "escaner", para evitarnos teclear completamente lo escrito a máquina hace muchos años; pues que los signos a mano, despistan la tecnología de captación con el consiguiente entretenimiento de borrar, corregir, y colocar nuevamente las frases.

 En estas circunstancias, se nos ocurre escanearlas, sí; pero no con el Programa de Texto, sino fotográfico, reproduciendo los folios tal como los escribimos y fuimos posteriormente anotando en cada extracción o cita que de su contenido hemos efectuado.

 De esta forma, tendremos el trabajo original, como documento base; en cuyos folios quedarán siempre algunos datos que no hayamos utilizado todavía; y alguien pueda incluso disponer para seguir investigando.

 Como los folios son antiguos, mayores que los actuales A4, al tomarlos y enviarlos al Word, los reduciremos de tamaño a fin de alojarlos en el formato actual; y caso de querer observar algún detalle en particular, ahí tenemos el zoon o lupa para aumentarlos en pantalla y hacer el estudio más cómodo a la vista.

RESUMEN DE INSCRIPCIONES QUE HAY EN EL LIBRO BECERRO DEL ARCHIVO PARROQUIAL, en cuya portada figura el añi.1.688

Hay una rotulación de gran tamaño al empezar, que dice INVENTARIO NUEVO...... que hoy 15-10-1751 se hacen de los bienes que el Cabildo posee."

Por cuanto hemos podido ver en él, fué un trabajo de recopilación sacado de otro libro también llamado Becerro y Decretos del Cabildo.

Empiezan efectuando un trabajo sistemático hasta su finalización; y así, los recogen por meses de trabajo.

Comienzan con los Censos; y así podemos encontrar recogidos

del año 1.688, mes de enero........24 censos recogidos.<br>febrero.......21

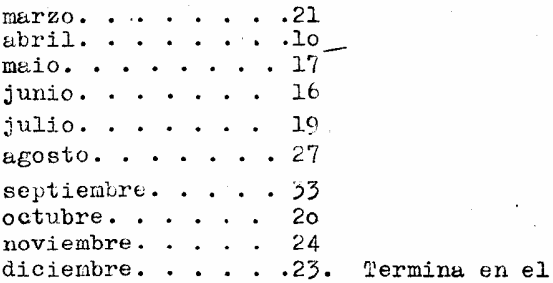

Preuado

folio 33, y sigue leyéndose: " camme de la Soledad, del Trenado, frente a Alfonso Parada, y a la izquierda, como se vá desde la ermita de Santa Quiteria, a la de Ntr<sup>e</sup> Sr<sup>2</sup> de la Soledad, y fuéa ante Francisco Durán Sst<sup>2</sup> en septiembre 1.753.

Hay en blanco desde el folio 94 al loo

En el folio nº lol, se empieza con otro Inventario también fechado en 1.688, donde se recogen fundaiones con cargo de misas principalmente, y de las que iremos entresacando algún dato que nos pueda ser útil, como las fechas donde aparecen, u otra cualquier cosa que no sean los nombres y números de misas a que quedan obligados. Fondremos primero el número de orden por el que están inscritas, y después la nota.

Philosophy of

 $1^2$ ..... aparece fecha de 5-8-1.646  $2<sup>8</sup>$  . . . . . . . . . . 20-10-1.626 3<sup>2</sup> ......en la Capilla de Santa Teresa.en la Farroquial 4<sup>ª</sup> y 5<sup>ª</sup> sin nada que recoger  $7^2$ . . . . . . . . . 15-(.) 1.624  $8^{\frac{1}{2}}$  . . . . . .  $94. . . . . . .6-12-1.706$  (misas rezadas)  $10^8$  .......2-5-1673  $11<sup>8</sup>$  ......16-10-1.603 (misas) 12 al 15 nada de particular  $16...9-6-1.646$  $17...... 7-3-1660$  $18...$  nada  $19... \ldots 20 - 11 - 1.637$  $20.........$ 

Folio 1

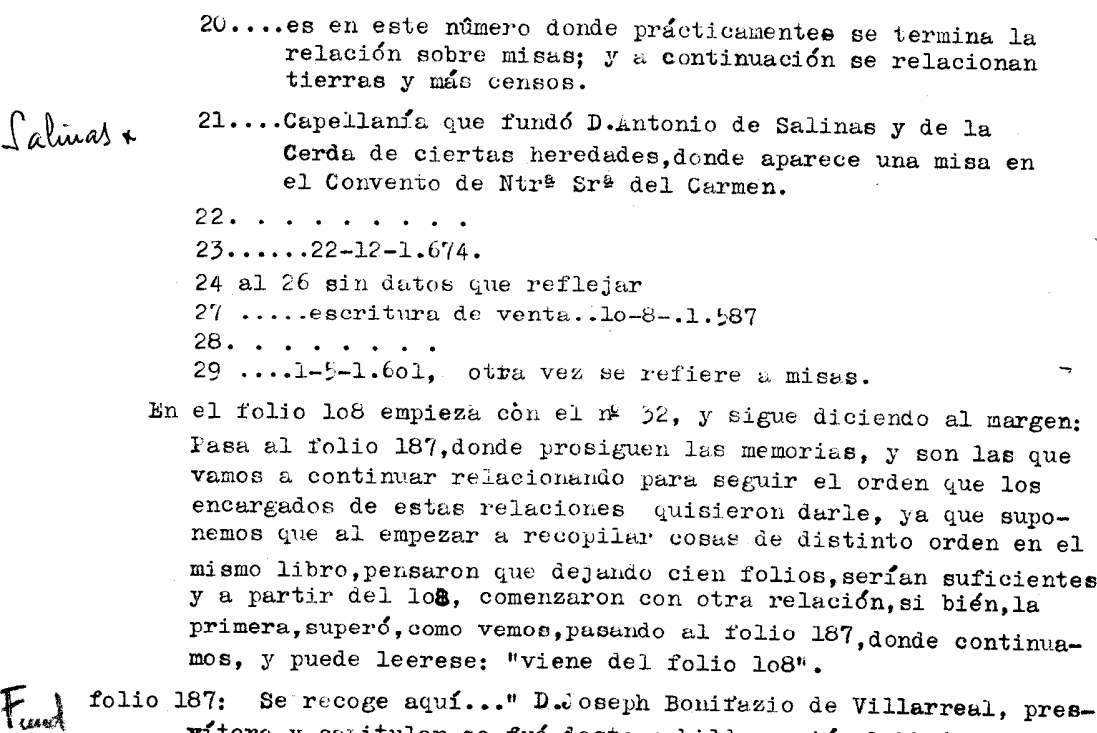

vítero y calitular qe fué deste cabildo, murió el 15-6-1.755 y dejo a este dchº Cbº 2.200 reales vellon.

> D. Tomás de la Mata, Prior y Capitular que fué de este Cabildo. murió en Jumilla mandando por carta en 9-....de 1.756, dejó 2400 rll vlln.

Al margen, figura en letra menuda.." un quiñón camino del lugar nuevo, (que es argamasilla de Alba) 23-5-1.728 con cargo de tres misas.D. Law Diego Mtn. Alonso Manzanares.

> Dr.D.Andrés Angel Brizeño Ib<sup>e</sup> y Capitular que fué deste Cb<sup>2</sup> Usufructo de todos los bienes.  $12 - 10 - 1.757$

Viene a continuación una relación que resumimos: 1º Una huerta en la vega del Río Azuel frente de la cercada propia de Sor à Luisa María de S.Ildefonso religiosa en el convento de la lurísima voncepción de Manzanares

Otra huerta con su pozo noria y cuatro álamos pequeños alre- $2<sup>8</sup>$ dedor del andamio y con su cuarto o casa.

Un quiñón de caber cinco celemines de tierra en el mismo si- $3<sup>2</sup>$ tio(carril del Tomillo al de Quintanar) linde con el expresado carril y con camino de la ermita de San Cristóbal, baja al que vá a Daimiel y linda con huerta que hace encrucijada a dichos dos caminos.

Una hera empedrada de guijarro en las del Castillo, y es la que está sola a dch<sup>e</sup> del camino que desde la calle de los cardadores o Zacatín, sale a Membrilla

 $\mathcal{S}_1$  $\Lambda$ <sup>8</sup> Ál.

 $\Omega$ 

 $s_{l}$ 

Eund

Frund

folio<sub>2</sub>

- Asimismo un olivar en el sitio de Carrilejo con 23 olivas,  $52$ linde viña parral con los Hds. de Alphonso Rodríguez a la izqd<sup>a</sup> del carril que desde el camino de Carrilejo vá al pozo nuevo frente a la viña del rico.
- 6<sup>2</sup>. También una viña con too posturas y 24 olivas en referido sitio de Carrilejo, linde viña de Alfonso Díaz de Lope Díaz atrás, manojos, por la persona de Mª Teresa Zenteno su mujer, y con otra ed hd<sup>2</sup> del Comisario Tryiño.
- Un parral en el mismo sitio de Carrilejo con 24 olivas, lin-79. de olivar de Alfonso Manzanares Chaco y otro que fué de Alfonso Barranco.
	- Y otro olivar a la iqd<sup>2</sup> de el mismo-camino de Carrilejo con el que linda y con olivar de los hds de Treviño.
	- Y otro olivar a la izqd<sup>e</sup> del mismo camino den 22 olivas<br>linde otros de D.Fc<sup>2</sup> Fuñoz de Porras, Pbt<sup>2</sup> y At<sup>2</sup> Ferrón.
	- Asimismo otro olivar con 51 olivas a la dch<sup>e</sup> del dhº camino.linde otro de D.Juan Merino.
- También otro de 46 olivas en el mismo sitio de Carrilejo,  ${\bf 11}$ linde al Norte con otro de D.Juan Merino.
- Y otro olivar con 56 olivas más adentro del inmediato antr 12 de vno dep V med<sup>o</sup>.
- Y otro en el sitio de la oya del largo con 183 olivas, lin- $13$ de a mano dch<sup>e</sup> como se vá, con el camino del lugar nuevo y con tierras de doh<sup>2</sup> casa del largo.
- Y una viña con 1.765 vides y 41 olivas en el sitio de la  $14$ Quebrada, linde viñas de Joseph Ortiz Bh Matheos y Syh Camacho el sacristán
- Otra viña en el sitio que llaman la Sancha con 1.620 vides  $75$ y 41 olivas, linde a la dch<sup>a</sup> con el camino de Zuid R1. (Ciudad Real se entiende la abreviatura) y con viña parral de Sebastián Bázuquez.
- Un haza en el sitio de la Cañadilla de caber tres fanegas  $16$ y cuatro celemines de tierra, linde viña de hds. de D.Alonso Villarreal vecino de Membrilla.
	- Y otra haza quiñon en el sitio de la Vega de caber lo celemines y un cuartillo de tierra, linde con el camino que vá a Daimiel a la dh<sup>a</sup> de él y con la madre vieja, frente huerta de Sr<sup>a</sup> St<sup>a</sup> Ana.
		- Y un haza en el sitio que dicen los Zerros de caber 11 fg<sup>ª</sup> y 3 clmns de tierra, linde otros de la capellanía que fundó Juan Redondo Ieñuelas.
		- Y otra en dh<sup>e</sup> sitio de caber 5 fg<sup>e</sup> y 7 clmns de tierra, lind de otra que llaman de los pobres.
	- Y 88 fg&s y 4 clmns de tierra en el sitio del Campo Ureña y casa que llaman del enreda, en ocho suertes que son las siguientes (las cuales explican)

Asimismo pertenece en hacienda otra haza de j fg<sup>2</sup>s de tierr en el sitio del Campo y cerca del Meranjo, frente a la puerta de la casa que tenna.

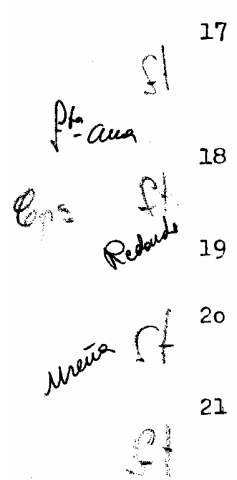

 $\zeta^{\prime}$ 

8ª

٩p

 $1<sub>0</sub>$ 

 $\mathcal{C}$ 

 $\zeta$ 

 $\mathcal{A}$ 

 $\mathcal{C}$ 

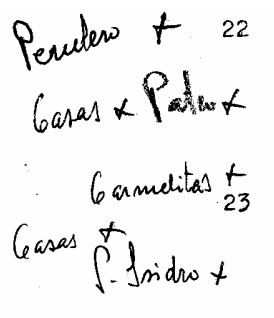

Mayonego 26

22 Como también son fincas de esta donación, unas casas de morada principales en la ilazuela del Matadero con otras accesorias que caen sus puertas a la calle de Ramonato del Perulero con las que lindan; y las portadas de las principales, caen a la calle contraria frente a la cerca o convento de Carmelitas.

Y lo es un cuarto pajar allí en dicho sitio del Matadero<br>que hace esconce con otra plazuela y frente huerta cercada del Río por la cordillera que vá a la ermita del Señor San Isidro Labrador, linda casas de Francisco el de la Ramo-

Terminada esta inscripción abajo del folio, dice una nota: " pasa a la vuelta del folio 191 sgts."

 $($ Como aparece en el libro de decretos del Cabildo folio 286) impuso en uno de octubre de mill setecientos y setenta y ocho años cassas que llaman del Duende y un quiñón de una fg<sup>2</sup> Camino de Solana.

24 Al empezar, dice una advertencia: "viene del folio 190 amrde  $T$  rund<br> $C_1$  25 Testamentaría de D.Andrés Angel Brizeño." y hay una explicaction detallada de los folios que componen todo. ahora el 10 folios que componen todo. ahora el que de Membrilla vá al de Manzanares, llaman de Alcázar a la dh<sup>2</sup> de él como se viene de dh<sup>2</sup> Membrilla.

> 16 ... 14-8-. 1655... casas norada que llaman del Mayorazgo.<br>Tomás Moreno y M<sup>a</sup> de Ortega, su mujer, *inde unes de Pens<br>Arquide y oper Mens femes, felleirs el ultimo femento docuis el 28-11-1864*<br>Pasamos ahora al folio 1 que nos indicaban en el mismo libro, y nos encontramos que el número de orden corresponde a un 33 tachado, y un "ojo" de advertencia.

En el margen del citado folio lo8, se puede leer: " El 1dº Joseph Muñoz fué a Toledo a la rebaja de las misas en noviembre de 1.706. Y en su sitio normal, escriben: "Fundación del 1zd<sup>2</sup> Fc<sup>2</sup> González Camacho" está fechado en 7-5-1.646, y advierten que la tal fundación consta de 45 piezas con la cubierta, por cuanto no recogemos todo

Advertimos, pues, seis números saltados desde el 26 figurado último y el 33 tachado. Siguen con el 34 así:

- Provisión del Consejo del Arzobispo de Toledo. 34
- 35↓ Otra provisión del Consejo del Cardenal Arzobispo paraque no se impida a los sacerdotes decir misa en la Parroquia.
- 36 / Una sentencia del Nuncio acerca de los asientos de clérigos y frailes. (y dice al margen, " esta nota está errada, pues solo es a que salgan los frailes a procesión cuando los llame el vicario.".... suponemos que después de la pri mera anotación, alguien interpretó mejor la escritura, tan dudosa a veces, o encontro otra provisión parecida y penso se referían a la misma cosa. Como la siguiente.

37 \* Bulas y mandamientos acerca presidencia clérigos y frailes

Un mandamiento del Vicario de Ciudad Real sobre que se 38 ates wise our doe value de cuerno.

- 39 Una provisión de su Cd<sup>a</sup> (Cardenal) en que puso las misas de Mª Díaz Mejía a tres reales.
	- Una provisión del Consejo de su Cm<sup>2</sup> para poder vender y disponer a censo de las heredades de la Capellania que fuddó M<sup>e</sup> de Salinas y de la Cerda.

41 Un mandamiento del Vicario deste partido para que el día del Corpus no se represente antes de la procesión. Unos decretos del Cabildo para buen gobierno. 42

43 Un mandamiento del Vicario Cpt de Toledo para que el Cabildo tenga el asiento que hoy tiene para oir los sermo-<br>nes

Un mandamiento del Señor Vicario deste partido para que 44 en las procesiones de la (minerva) no se interpitan seglares(no aparece, año 1.718, se busca)

- Un mandamiento y una provisión para el alguacil de los 45 Srs Visitadores.
- 46 Una petición para elegir colector de las misas de los tes-
- tamentos 47 Una provisión que ganó el V R(parece decir rector la abreviatura) con cerca del pleito de losseismil que se fundaron en la limosna de una misa.
- 48 Un requerimiento que el Cabildo hizo a D.Diego Salcedo y a Cristóbal de Moràles.

49 Un requerimiento que hizo el Cabildo contra Mª López Rabel Una licencia del Sr. Cardenal Arzobispo de Toledo para poder admitir por cofrade al licenciado Mº Ruiz que se había salido voluntariamente del Cabildo

- 51 Una provisión que sacó el R.Ruiz sobre el responsear.
- 52 Una provisión que no se pueda comer ni vender la pámpana de lasviñas. (entendemos para el pasto como es costumbre)
- 53 Una carta de aprobación en que el Consejo de las Ordenes aprueba las ordenanzas de este Cabitdo.
- 54 Un mandamiento contra el juez de la lagosta para que no grave a los sacerdotes a que acudan a la matanza de la langosta.
- 55 Un mandamiento para que a los sacerdotes no se les reparta "Sissaganosse del Consejo de su Cmª.
- 56 lrovisión de los Srs del Consejo para cubrir la limosna de las asistencias que el Cabildo hace.
- 57 Una provisión en que se subieron segundas dichas asistenei cias que se añaden al Consejo de Cm<sup>2</sup> el año 1.666
- 58 Un mandamiento del Sr. Vicario deste partido contra el Licenciado Alonso García de Contreras sobre una cantidad de d dinero que se perdió en su poder en una baja de moneda.

folio 5

 $f = 1$ 

Gabildo

linerva

59 Un testimonio de un Auto del Vicario de Ciudad Real sobre la fundación del censo que se dió a Mº de Mº res

60 Una ejecutoriia del pleito de los rastrojos venida en contra dicteris juicio con la villa de Manzs..en 11-7-1.6760ª

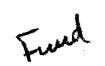

61 Un testamento de Atº Sánchez dº C Belmontes vecino de la villa de "olaños.

62 Recibo del Bachiller At<sup>2</sup> Mozo de Lope elad vero cosaadra  $\mathcal{C}^{\mathcal{C}}$  Notas marginales de situación legajos dice al amargen del 63; "más tiene este Cabildo otrso tres libros, uno de decretos nuevo, y otro de cofrades varios, y este de inventario y alhajas de dicho cabildo(Arenal SStº

> 63 Yten tiene dicho cabildo diez libros en que constan los decretos y complimiento de las obligaciones que han estado y están a su cargo.

64 Yten tiene una caja de hoja de lata, en que está la ren-<br>ta, que los entalladores hicieron, de la Capilla del Espiritu Santo, al licenciado Francisco González Camacho y asimismo tres jubileos en pergamino y el asiento que hizo dicho licenciado González sobre las obligaciones que fundo en el Cabildo y otros pregones y remates y demás papeles para la renta de la Capilla. (al margen dicese con otra

letra: en el entierro se extinguieron"..

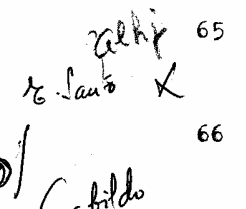

archin

Iten tiene dicho Cabildo dos vinajeras y un candelero de plata y están en el Archivo de dicha Capilla del Espíritu Santo.

Yten tien para el gobierno de este Cabildo las Ordenanzas Confirmadas por el Consejo de Cm<sup>a</sup> escritas en ocho fls. de pergamino con la de la cubierta y la aprobación del che ornes(ordenes) en que tocas en papel

(margen) ORDENANZAS

Se unió a éllas una carta orn(orden) contra número 71 de la siguiente forma..= y otros papeles que constan número 71 del libro Becerro nuevo.

67 Yten tiene el Cabildo un tintero de bronce y una salvadera de piedra para su servicio. Yten tiene un cetro de plata pr<sup>a</sup> de con un SP<sup>o</sup> y remate de los mismo (entendemos remataba en la figura de san Fedro)

Y en esta conformidad se acabó deste inventario por

no hallar en el archivo de dicho Cabildo otros papeles que inventariar que importen a su derecho ni otras alhajas que tenga dicho Cabildo. El cual se hizo con asistencia del licenciado Mº Peral y Velasco Rector actual de dicho Cabildo en cumplimiento del auto que proveió el Sr.Vicario Visitador deste partido en la primera forma mencionada y firmó

dch<sup>e</sup> G.Rt de que doy fee en Manzs.. en 23 de junio de 1.689 **€** Ante mí Dio nisio Joseph/Fcº Martínez/ Joan Feral Velasco

- Yten tiene dos talegos nuevos de lienzo grandes.<br>(se añade después: " se gastaron-..y ya may o¢ros- $68$
- 

69

Yten tiene este cabildo zinco tomos de las obras de Stº<br>Thomas en pergamino su impresión en bujuda de a folio de<br>marca amior que son los mismos que el dicho <sup>C</sup>abildo here-<br>dó del Pbº Fcº <sup>C</sup>onzález que se recuperaron de c

62- está tachado cuanto hay escrito y dice está al nº 32

ouestorps Cretions Y tidne el Cabildo las sinodales de este Arzobispado<br>se compraron ....año 1.728. y están en poder de D.Joseph<br>Br....Hilla R están en el archivo del cabildo  $7<sub>o</sub>$ 

Yt una carta orden del Em.. Sr. Fcº Antº Lorenzana Arzobis- $71$ po de Toledo de fecha 21-de VT 1778.

A partir de aquí, correspondería numerar con el 72. pero aún así. están corregidos, tachados, y han vuelto a escribir con número nuevo otra vez  $\mathbf{a}$ ...

62 Legajo de memorias están en la ejecutoria  $R$ er $h^2$ q

Asismismo en dh<sup>o</sup> archivo una escritura de transación Con-<br>venio entre este Cabildo y el coronel justicia y Regimiento<br>de esta villa tocante a los derechos os otorgada ante Isid**re**<br>Serrano de Madina en dos de julio de se ta y nueve años.

Escritura donación del Ld<sup>g</sup> Manuel <sup>G</sup>onzález Camacho como<br>heredero del Ld<sup>g</sup> Blas de la Rua,de una huerta rasa en la<br>Vega...16-dcbr..1.69o.(está en àl legajo memoria s al nº34) 63

al dira escritura de donación por Magdalena Inés de Milla...<br>Casas morada en la calle Real ante Isidro Serrano de Medina<br>(se busca esta que no aparece)<br>(se busca esta que no aparece) *Aller* 

> 65 Un llamamiento de Mª Morales Mayorga.

 $Q_{\rm UV}$  66 Un testamento de María Gómez de las Mayoralas.

 $9e^{t}$  67 Clausula de testamento de Luisa de Ferrón sobre Capellanía

- Traslado de las cláusulas de Capellanía M<sup>a G</sup>onzález Serrano<br>(sobre Quintería Navaloscuentos) 68
	- 69 Cartas despidiendo predicador de Alamoro.
- $7<sub>0</sub>$ Consulta sobre memorias de renta caída Ldº Gene..
- Renuncia del Ldº fr D. Atº de Arroyo del habito de Calatrava 71  $\int_{\Omega}$ de la plaza capitular.

72 Consulta sobre restitución..

--6<del>2</del>--así está tachado el nº 62 y continúa con el....

- Un testamento de Juana Martínez, viuda de Simón Morales. 73  $Q_0$ 
	- Una escritura de censo(está redimida) 74
	- 75 Censo de... (está redimida)

 $\int_{a}^{1}$ aliyes f

 $\frac{1}{4}$ 

Un censo de la Sr<sup>a</sup> M<sup>a</sup> Bais viuda de Salinas<br>Pedro Cuelco **N**enmmes^(redimida) **M**uegra 76

Db Quis

Un censo del Ldº Ruiz, Clérigo, y Mª Hdz 77

78 Reconocimiento de censo redimida con cien dua <sup>ados</sup> mas (Reconocimiento de censo redimido con cien ducados mes.)

 $(\eta)$  united

79 Escritura para el Sr Fortunato Gómez y Atº López, Clérigo.

80 Censo de Nuan e Inés, manores hijos de Juan Carwvanges Garanautes --74- Testamento cerrado del Ldº Julián Díaz de la Huerta presvº Mandato del Sr. Vicario de Ziudad Rl. para que los Recto-<br>res no gasten más de sesenta reales en el refresco con<br>los capitulares días de las funciones de Caschrial.. 81 82 Una consulta que hizo el Cabildo sobre si se había de re-Una consulta que hizo el Cabildo sobre si se había de re-<br>partir a los capitulares ausentes las obtenciones de dhº<br>Cabildo. Una concordia que hizo entre el Arzobispo de Toledo y el<br>Rey en veinte y dos **foras** sobre que la paga del estado<br>eclesiastico a los millones lo que está concedido por 83 & 8. loxche de su santidad. 84 Una obra a afavor del Cbº de un olivar 72 olivas y dos :1 Una obra a afavor del Cbº de un olivar<br>quiñones se gano en litis el año de18<br>2º Pento 12 Un despacho de los Srs delta Cobernación )Consejo de la<br>(está en el archivo de la Iglesia y un testamento en el li-<br>bro de decretos 85 Capellanía que fundó Joseph Pastrana Villaquizan. 86 Vínculo que fundó el Ldº Cristóbal Núñez Caballero. Pbº.  $\sqrt{3}$ 87 88 Despacho de los Srs del <sup>C</sup>onsejo de la Gobernación en que<br>se expulsaron los pleitos que este Cb<sup>2</sup> tenía con fr Joseph alito Villarreal.  $RQ$ Testimonio de la aceptación y pareceres de hombres doctos para poder consumir la renta que se daba al P. de la Compañía con otro. Despacho de los Srs del Consejo de la <sup>G</sup>obernación para 90 que sin examinar se admitiese al Ldº Jesús Tomás de la Mata en plaza interina Despacho del consejo de la cobernación sobre nueva elección  $Q<sub>1</sub>$ de tutor en este año por muerte del que servía el oficio. Autos y posesión de 58 fanegas de tierra que tiene el Cbº<br>en término del lugar nuevo como se vá(ojo,estas se cambia-<br>ron por el Cbº con xxxxxxJoseph Núñez.Pbº 92 En este número hay en legajos 44 piezas con la cubierta<br>que pertenecen a la fundación del Ldº Fcº González Camacho.<br>(es todo esto el nº 33 que queda a mas. 93 94

Consta de escritura de censo corriente

En Manzanares en 23 días del mes de octubre de 1.73o se determinó el cgibs hollen las heredades del nº 34 deste. Andrés Camacho haga reconocimiento del censo con el número de heredades que tiene escrito.

- 
- 95 En este numero es la ejecutoria ganava por sovo es<br>ante los Srs del <sup>C</sup>onsejo de la Gobernación de este Ar<del>-</del><br>zobispado y confirmada por el Nuncio...año 1.731-
- Ordenanzas reales y autos de diversos daños <del>caucados</del> en **Q**£ viñas y olivares. Benito
- Testamento del Ldº Andrés Díaz de la Huerta en que deja  $Q<sub>0</sub>$ al  $Cb^2$  recibir....
- Testamento de Dñ<sup>a</sup> María Mendoza la Patrona en que dejó **QA** una memoria al Cbº.

Escritura de donación que hizo al Cbº el Ldº Joseph<br>Muñoz Redondo de la Stmª Himagen Herida de Ntrº Srº de  $\mathbb{S}^{\omega}$ <sup>99</sup> los Dolores ante Marcos Ibañez  $N^{\dagger}$   $\int$  de la Dolores  $\times$ 

Carta del archivo donación por Joseph Muñoz Redondo en que donó asimismo al Cb<sup>2</sup> una urna dorada y puerta sz a<br>de- casulla be y cerc bastilla de raso y dentro de esta<br>urna ser divino señor crucificado de pintura en tabla<br>

Testimonio dado por Fcº de Torres de las cuentas que<br>se tomaron a Bartolomé S nchez Manzanares de la fr de  $1<sub>0</sub>1$ Bartolomé Sánchez de la Casera.

 $^4$ 103

104

Peito

 $\theta$ <sup>2</sup>

 $Q_{\sigma}$  ).

 $100$ 

Yten decreto que corresponde a la escritura de renta<br>de la huerta **sessaia** de dos fanegas y md que compro el<br>Cbº en la vega a Matías Gómez Vida con parte del impor<del>.</del><br>te de la redención que hizo Fcº Torres Rtc.  $102$ 

Yten inventario de las alhajas que tiene la Capilla del<br>Espíritu Santo propia del Cbº y de Ntrêª de los Dolores.

Yten un testimonio de la pertenencia dada por el Sr.<br>Vicario de la ciudad de C.Real el pleito que el Cbº vicario de la ciudad de ciental el pleito que el co-<br>siguió contra Narciso Navarro sobre mantener en la po-<br>sesión y propiedad de ciento y diez fg<sup>a</sup>s de tierra que<br>tiene en el sitio de Navaloscuentos.

1º5 Una escritura de renta que donó Michaela Márquez,viuda<br>de Rafael Medina(capellanía de misas)

- Protesta que se hizo por D.Juan <sup>C</sup>onzález de Torres,Rector,<br>sobre el asiento y silla en el Coro que pretendió Juan de<br>los Reyes echarme de la Parroquia.  $106$
- Despacho del Sr.Arzobispo (divinos oficios)  $1<sub>0</sub>7$
- to8 Autos sobre la huerta de Bineros

109 Otra a favor del Cbº hecha por Fcº Bazquez Serrano del Quiñon de siete celemines de tierra Camino de Solana,<br>linde con la huerta que dh<sup>e</sup> Cb<sup>o</sup> tiene que diçen de Sali-<br>linde con la huerta que dh<sup>e</sup> Cb<sup>o</sup> tiene que diçen de Saliy hace esconce al camino.

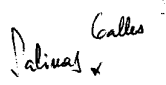

 $\left(\frac{1}{3}\right)$ 

Volant NS Dolorey alle

110 Despacho del Sr. Vicario de Ciudad Real para que el Adcoopeono dei or, vicerio de ciudad neel para que el Ad-<br>aceite y dé cédula, y en los puestos se les rebaje el<br>aceite y dé cédula, y en los puestos se les rebaje el<br>dé desde cédulos día dando cédulas.

 $\gamma_{\rm eff}$  and  $\gamma_{\rm eff}$ 

111 Obra a favor del Cbº de un quiñón de dos celemines y ma de tierra que bendieron Domingo y ma<br>Belmar, su mujer, Camino de la Solana, linde con dh<sup>2</sup> ca-<br>mino a la izqd<sup>2</sup> y huerta del dh<sup>2</sup> camino otrogada an-<br>te Juan Fc<sup>2</sup> Barranco en el día 9 de maio del año 745,<br>y entregó la 6bra título que dicho quiñón ten gada ante Pedro Barranco, escribano por Alonso de Léon<br>Jumilla en 9 de octubre del año 1.737.

Obra de un quiñón linde Fcº Treviño de Quesada Comisa- $112$ rio del Santo Oficio (sigue)

El Ldº Joseph Nieto sus herederos(tres quiñones dos<br>Camino **XXXXXX** S.Marcos y uno de la Solana y están al Fand<sup>113</sup>  $n^2$  32.

Un quiñón Camino de S.Marcos de nueve clms/ b2otro<br>Camino del Lugar Nuevo,que vendió a este Cbº el Ldº 114 D.Andres Mañs.

Un quiñón que vendió a este Cbº Fcº Ladero Camino 115 de S.Marcos.

116 La Obra de una huerta al Pozo Noria Camino de las<br>
Cruces a la (dh<sup>a</sup> u otra) que vendió el Ld<sup>2</sup> D.Cristóbal<br>
de Cuenca, fideicomisario del Ld<sup>2</sup> D.Juan Martín Gómez<br>
de Torres, como también una "era" empedrada de gu

 $684$ 

1.753.

 $\mathcal{b}^{\mathcal{C}}$ 

 $\overline{\mathfrak{a}}$ 

 $\mathcal{M}_{\text{A}}$ 

117

118 Memoria que dió el Cbº para la única contribución de

Entre líneas está metido el numerado con 118, y dice así:

apolennedor 1753 Para continuar con este orden, vamos al folio 117 donde al margen de Sala Gapitular

otras escrituras, se recoge al margen con letra menuda y muy brevementa EnnuituniuxumxM@xWmmmxmmxSattmmm es las licencias ga-119 nadas Pª(para) hacer y fabricar una sala capitular.

> Es el quiñón de Diego Mtn Alonso que había comprado<br>de Mª <mark>S</mark>ebastian‼..  $12<sub>o</sub>$

loases

(tachado el núemro y dice) Casas de Megía  $121$ 

Descripción de la memoria ayo(encontró o halló)deste<br>Cb<sup>2</sup> Gregorio G<sup>2</sup> Capilla. 122

Y aquí podemos decir corta este orden respetado para seguir encabezando al mismo folio 117... zanuo ar miamo ruito firee i NVENTARIo etc. según hemos<br>podido deducir, qumentaron estas cuatro últimas notas que se les habíar pasado en su lugar. Esto lo saltamos para seguir el orden con el nº 124 que encontramos al folio 122 del libro Becerro

Y acui. en el folio 122 del libro Becerro continúa la relación perdida en el 117, pues sigue numerando con

Una memoria de D.Pcº Treviño sobre rastrojos. 124

126

 $127$ 

129

133

 $\mathcal{L}$  n

oases

**JAA** 

Un despacho de les Srs de la Gobernación sobre pleito que  $125$ tuvo el Sr.Mazarro y P.Matheos sobre secreto puesto por el ctr.

Un testamento dado por Marcos Ibáñez sobre bienes de Feº Martin Lamorano en concursos a 611os seguido ante debe SSº

Una copia testimoniada por Ramón Ibáñez SStf de Ayuntamiento desta villa del despacho del Sr. Vicario de Zd<sup>8</sup>d Real en que se manda pagar las R.Contribuciones tocantes a auerias. huertas su antes...

Una clausula con pte y mari carpeta del testamento otorga- $128$ do por Cahtalina Casero en la que deja a este Cbº una casa en la población desta v<sup>2</sup> con carga de dos misas rezadas.

En este número está la escritura de cesión que hizo a este Gb<sup>2</sup> el Sr.<sup>D</sup>.Juan Joseph Nieto, Capitular del. Un quiñon Cami no de Toledo- todo consta de decreto en el libro corriente. Un memorial que dió a este Cb<sup>2</sup> D.Fe2 Muñoz Porras.Pb2 y 131 tachado, se recoge el día 3-nvbr. 1.763 reseñando decreto al folio lo6 del libro corriente.

Testamento del Dr.".Andrés Angel BricenePbº y Capitular del Cbº el que dejó sus bienes consta al folio 187 vtª y siguientes del libro de relaciones de memorias pfas. (se puso este número en legajo aparte)

Testamento de Thomas Moreno y M Ortega, su mujer, dejando al **Chi** unas casas de **horada** que se relacionan al folio 131 del libro.

Despacho del Consejo de la Gobernación para que el Cha observe las Ordenanzas..

134 Una provisión destos Srs. del Consejo mandando que no se

ganó(o gane) para el Rector del Cb<sup>2</sup> (contra..x...x.y solo entregue quinientos res (reales) por la función, la que está en las Ordenanzas.

Esta escritura se termina a mitad del folio 123, la vuelta está en blanco, y en el folio 124, suscriben hamminguismiento otra vez pero en otro sentido, por cuanto vamos a trasladarnos al folio 117, donde empezaba el INVENTARIO NUEVO, y finalizar así lo que queda de relacionar como propiedades del Cabildo.

Después volvremos al folio 124 hasta el final

Nuevo que oy día treze de octubre de 1.751 se forma de todas las heredades, así tierra como olibas que tiene propias el Cvd<sup>e</sup> eccº desta V<sup>a</sup> de Manzen

 $\mathbf{1}^{\mathbf{9}}$ Capellanía de Vª Juan de Salinas.

Una huerta Vega Río Azuel, linde Camino que desde Membrilla vá a Daimiel y con la Madre Vieja.

2 Un olivar de 300 olivas Camino del Quintanar, desde Hembrilla

Guintanuer

fil

S News

 $Q_{\nabla}$  MEMORIAS

underte

 $\mathcal{C}_{\mathcal{F}}$ 

CAPELLANIA DE ISABEL MARTINEZ Una huerta sitio de los Calares cercanías desta v<sup>2</sup> que sale calle Solana al Poniente calle Cruz del Toledillo al camino

4 Una huerta a 144 de legua, al Oriente con la Madre Vieja, y al Poniente Camino que vá a la Torre de Moratalaz.

Una huerta de una f<sup>2</sup> y un cls. Camino de las Cruces. 5

6 Otra huerta de una y media f<sup>a</sup>, izqd<sup>a</sup> Camino de S.Marcos, deh<sup>e</sup> Poniente Camino travesia Membrilla al Camino de Toledo, y Norte Camino que vá a los Gerros de S.Marcos.

7 Un quiñón cerca el Molino Grande, Poniente Me del Río Azuel

 $\int_{0}^{1}$  8 Otro quiñon en las eras Camino de S.Marcos

Otro quiñón sitio del Jornal(o Jaral) de Quesada, frente  $\mathsf{Q}$ a la noria de la buen agua.

Otro quiñón a deh<sup>a</sup> Camino Notia la Buen Agua y Aleázar.  $1<sub>o</sub>$ Sur con D.Fc Treviño, Fb y camino.

11 Una haza Camino S. Marcos, Norte con las religiosas francês. Que son las tres suertes que vendió el Ldº D. desta v<sup>a</sup> Juan Joseph Nieto Pbº.

12 Una haza sitio de los bateros Uriente Camino Alcázar y Poniente con Casa Maiorga

13 Otra haza cerca del Molino Carnicero, linde Oriente carril de los alcores que vá a dchº molino

14 Una haza sitio Navaseca , linde Camino del Enano.

15 Quintería Navaloscuentos cerca del Monte La Mancha. Ciento diez fanegas pozo y hera.

16 Una Era entre tres caminos, de las Cruces, Daimiel cerca del río, y otro desde las Cruces a las eras del río.

17 Otra era entre Camino de Villarrubia y otro Daimiel....Por el Norte con D. Fc<sup>2</sup> de Quesada el Maiorazgo.

18 La mitad de otra era( 536 varas y se explica con profusión) 19 Clivar. 50 olivas sitio Matamediana dch<sup>2</sup> Camino de Mem-

brilla a Daimiel y cerca del que vá a Quintanar. 20 Un quiñón linde Madre Vieja huertas Opp<sup>e</sup> de D.Andrés Salinas. Al nº 1 de la Obra, y con otra de D.Fcº de Quesada

el maiorazgo. esto se añotó año 1.753 y se halla la obra o escritura en el nº 105 del libro, folio 116

amazonatep<br>Quantamor Http<br>Calimax St

 $22$ Quiñón Camino del lugar Nuevo consta a la vt<sup>a</sup> del folio 187 l<sup>2</sup> izcd<sup>2</sup>, está en el legajo nº 120 al título de pertenencias. 23

Casas Morada calle Carnicerías Religiosas Fc&s, víncllo etc.ya recogida textualmente( decreto del folio 30 de su libro y se expresan en 35 y folio 44 vt<sup>2</sup>, y folio 37. Que dejó D.Tomás de la Mata.Pbº

(bis, pues vuel-23 Huerta que se compró al convento de Monjas de esta villa La que se vendió al Ld<sup>2</sup> Cristóbal Serrano, la que está HULRIA DE LOS PUENTES<sup>en</sup> la vega, junto a los puentes.

Se compró con pper almoneda como consta nº 123

24 Heredades por muerte Joseph Briceño(pormenores al folio 188 de es e y sigue relación

25 La casa de l' Sr<sup>a</sup> de la Soledad, que la maior parte de ella dejó en herencia al Cbº, y la restante compró a Antonio Díaz de la Huerta como consta de la escritura del mismo número.

A mitad de este folio, se acaba esta relación y siguen en blanco hasta el folio 122. Allí, es donde comienzan a escribir otra vez como conticontinuando la relación que traían hasta el folio 117 vt<sup>2</sup>, donde al margen.se acababa con nº 123.

Lo que sigue, ya está puesto por orden en su lugar y debidamente advertido que pertenece a este folio que ahora llegamos.

> En este, 124, se recoge la siguiente acta: " En la v<sup>e</sup> de Manzs.. en once días del mes de octubre de 1.689. Yo el Ldº Fcº Atº de Medina Rector deste Cabildo. Yio el Ldº Barm (Bartolomé) Baptista de León Secretario de deba Cba reunidos con los Lds Ma Peral y Belasco, Rector que fué este año próximo pasado y Dionisio Joseph Fcº Ms. Secretario que también fué del dch<sup>e</sup> Cb<sup>c</sup> todas las excrituras de censo y demás papeles y alhajas contenidas en este libro Becerro y por la verdad los firmamos dch<sup>2</sup> día mes y

año." (en la firma del Rector añade Serrano de 2º apellido)

A la vuelta del mismo folio 124, se encuentra la siguiente.....

to lauto

 $\theta$  ases

NS foleded

Joseph Trenado

" NOTA......... For decreto que hizo elte Cbdº como consta del libro que tiene de decretos a folio 392 se consumieron las vinajeras y un candelero de plata que este Cbº tenía en hacer la bóveda para entierro de los Capitulares deste Cb<sup>2</sup> en la Capilla del Espíritu Santo sita en esta Parrochial. y para que sonste lo firmé en Manz...en 24 de Sepe de 1.(91. Joan Feral de Velasco ssº del Cbº.".

Es a partir de aquí, donde se va haciendo entrega casi anualmente, del archivo entero a los nuevos Rector y Secretario hasta el folio 146; luego abarca de 1.690 al 1.768, 64 documentos firmados por el estilo.

folio 13

23